# **Hotline-Support KOSY/MCS**

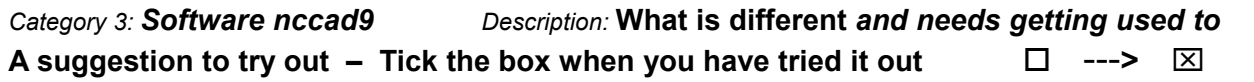

## **General notes**

Don't worry: Different doesn't mean more complicated, you just need to know and get used to it. Please regard this page as a **suggestion for trying**, therefore only keywords and sometimes short descriptions are given.

## **Operation/Surface**

Date January 2015

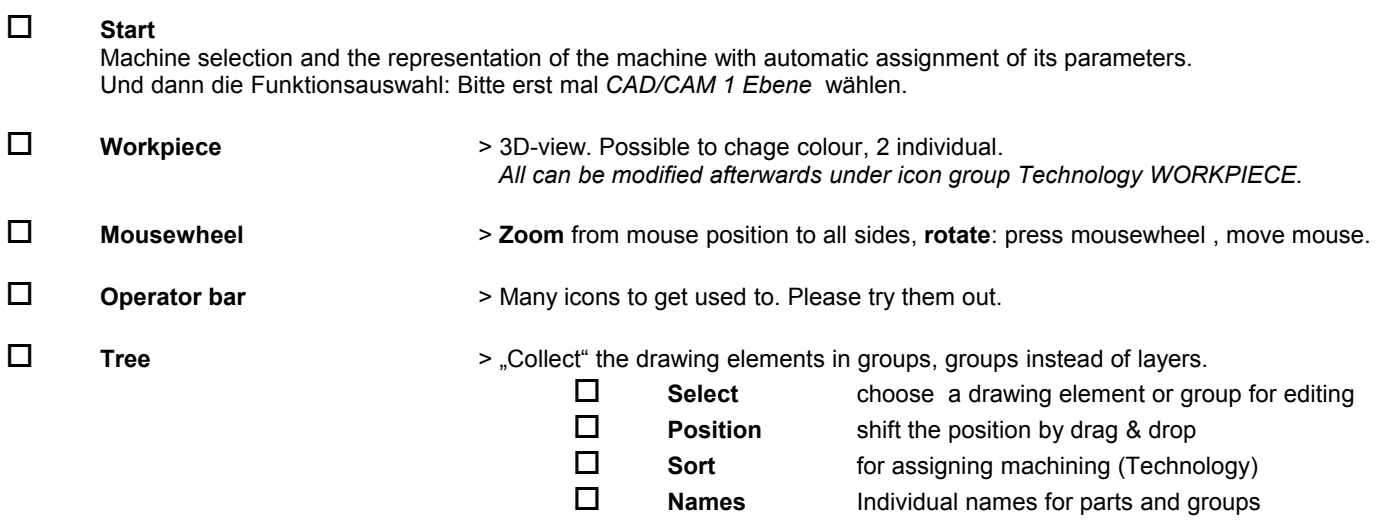

And always recommended: Read the status bar at the bottom. It tell you "where you are" and "what the computer wants you to do next".

#### **From Drawing to Machining**

Date January 2015.

#### $\square$  The process chain

Above the function menu the tabs *Start* **until** *Machine* are placed. It is easy to go forward and backward. *Start* means: call up a new file.

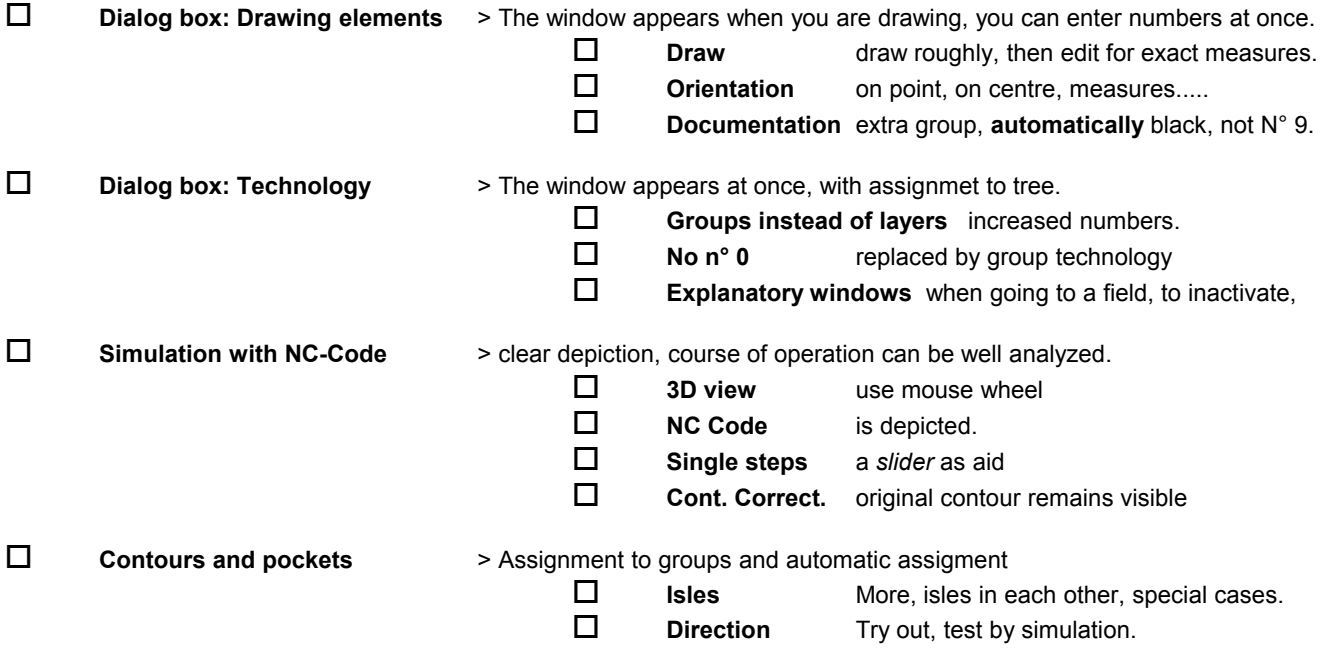

# **Draw and Edit**

Date January 2015

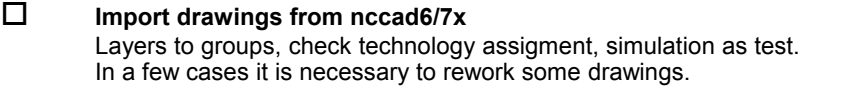

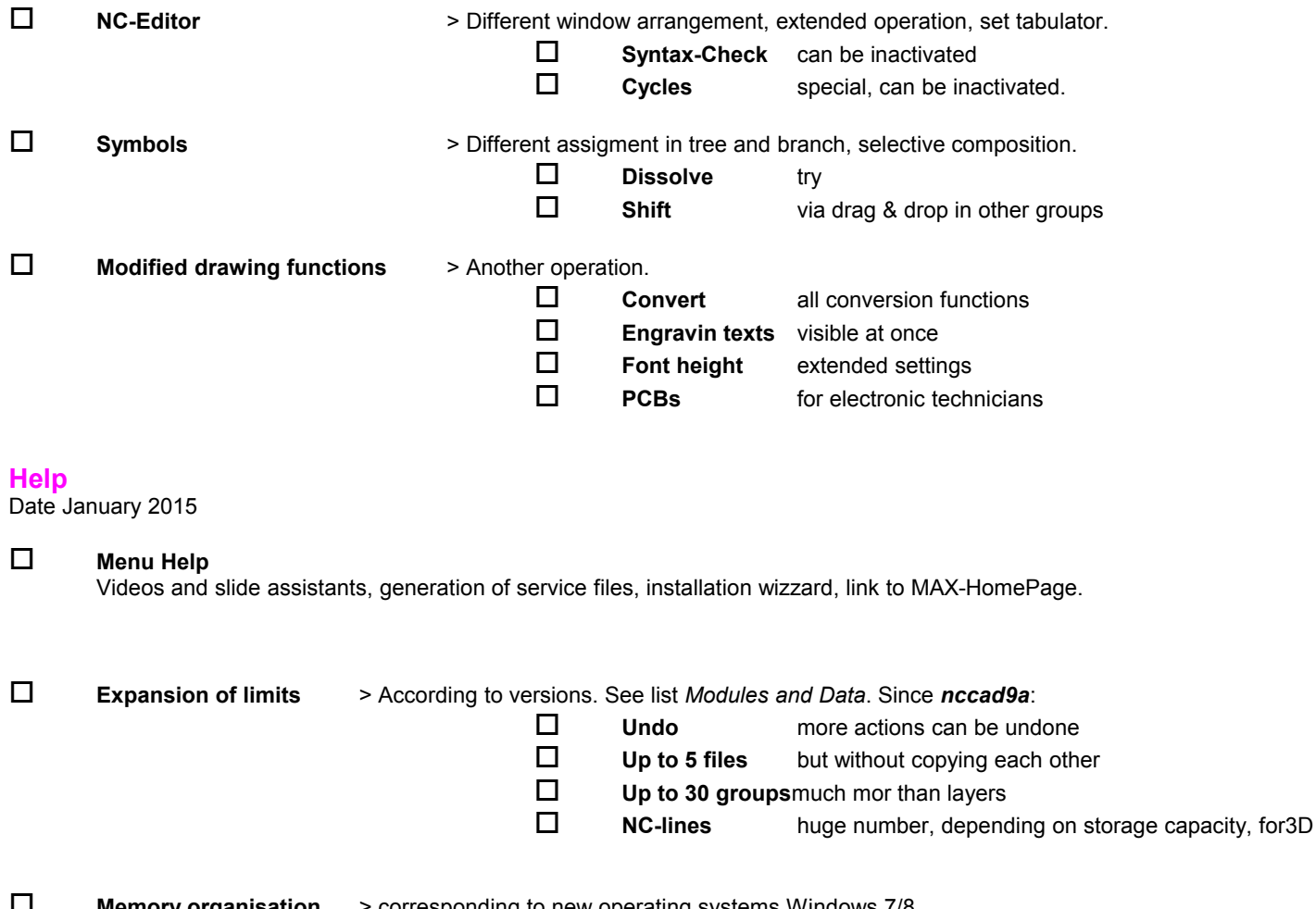

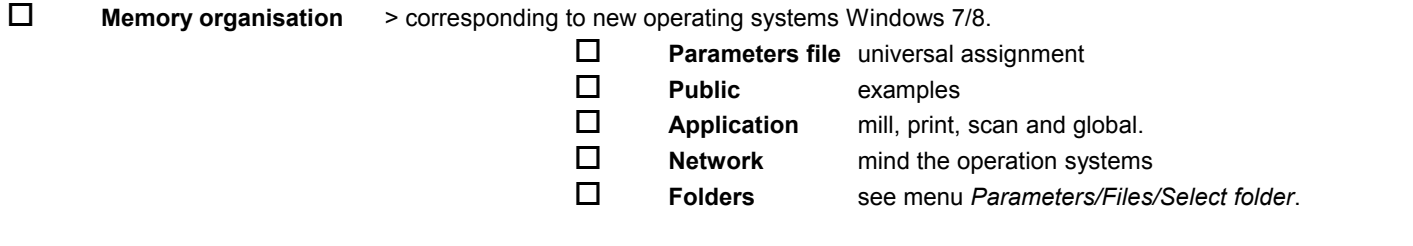

**Help**

It may happen that you do not know how to understand it and how to do it. No problem: Use our helppages in the menu *Help/Help topics*.